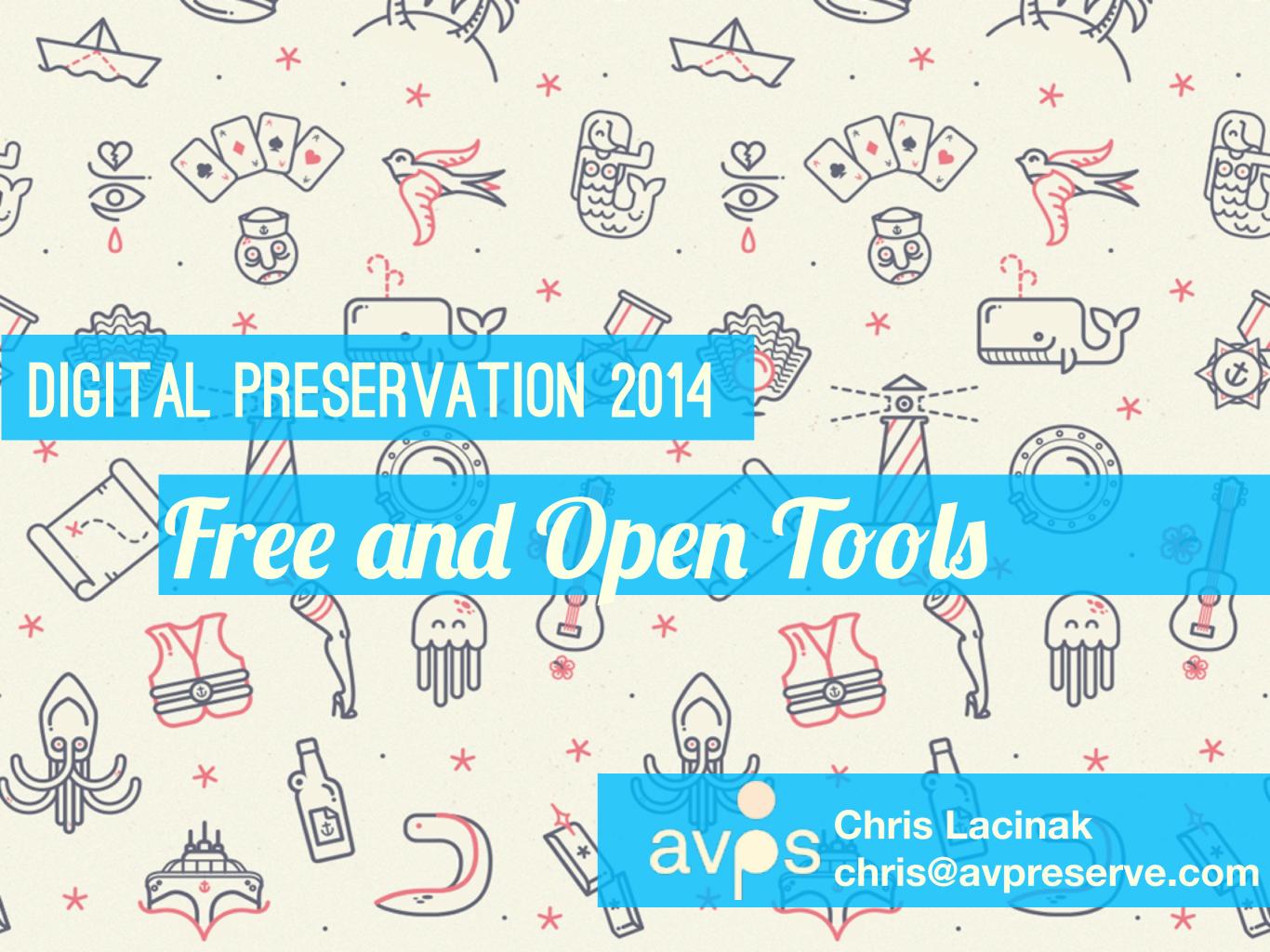

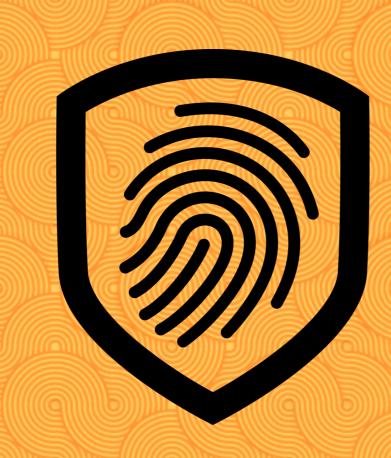

## Fixity

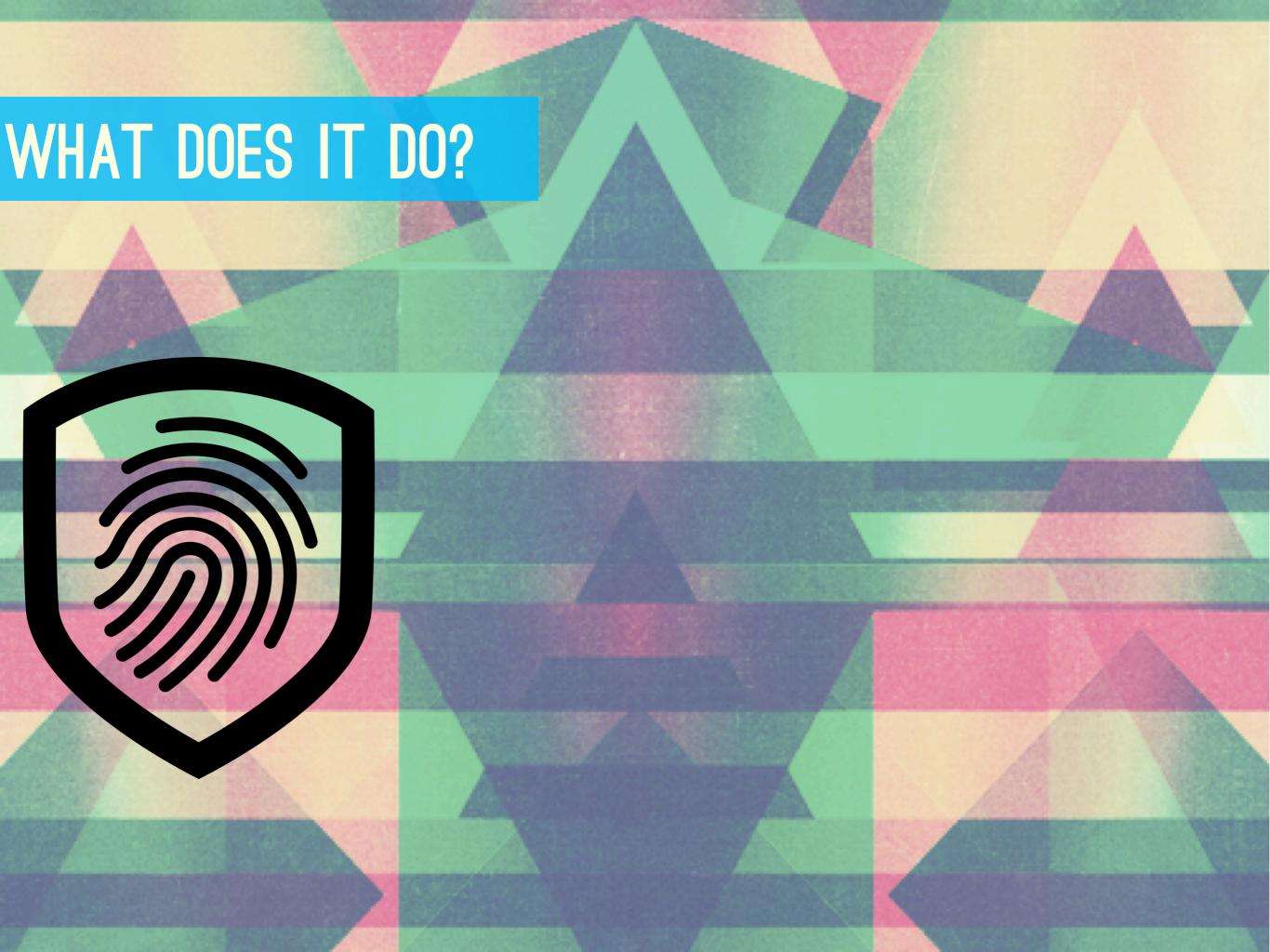

# WHAT DOES IT DO?

### WHAT DOES IT DO?

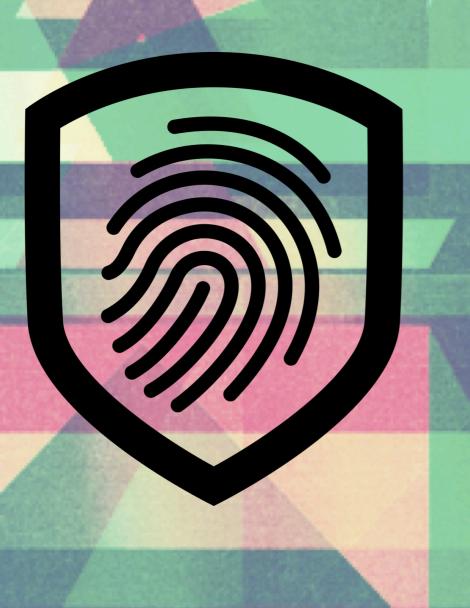

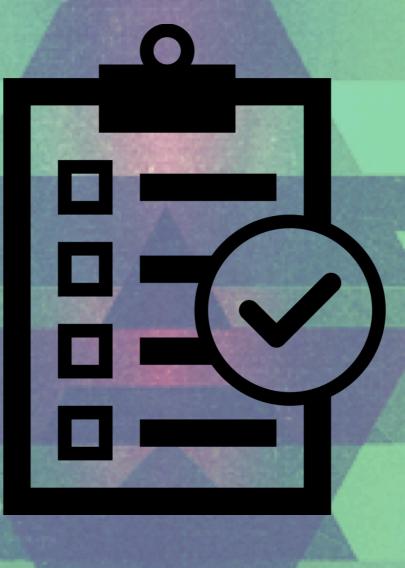

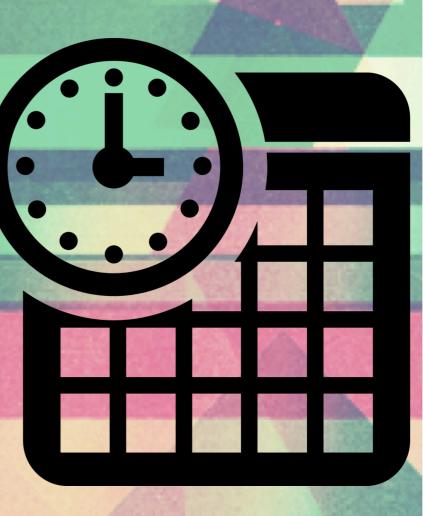

# WHAT DOES IT DO?

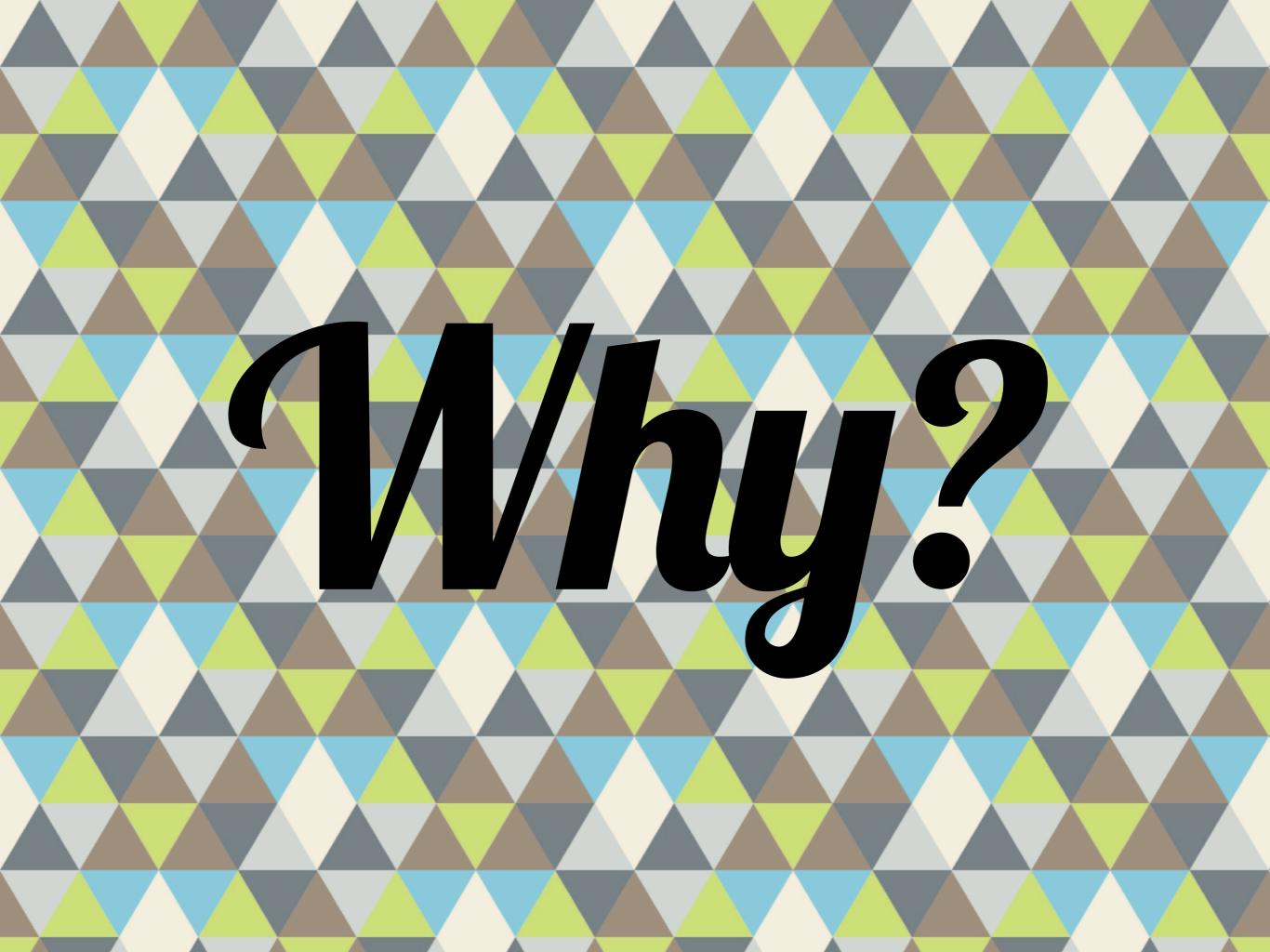

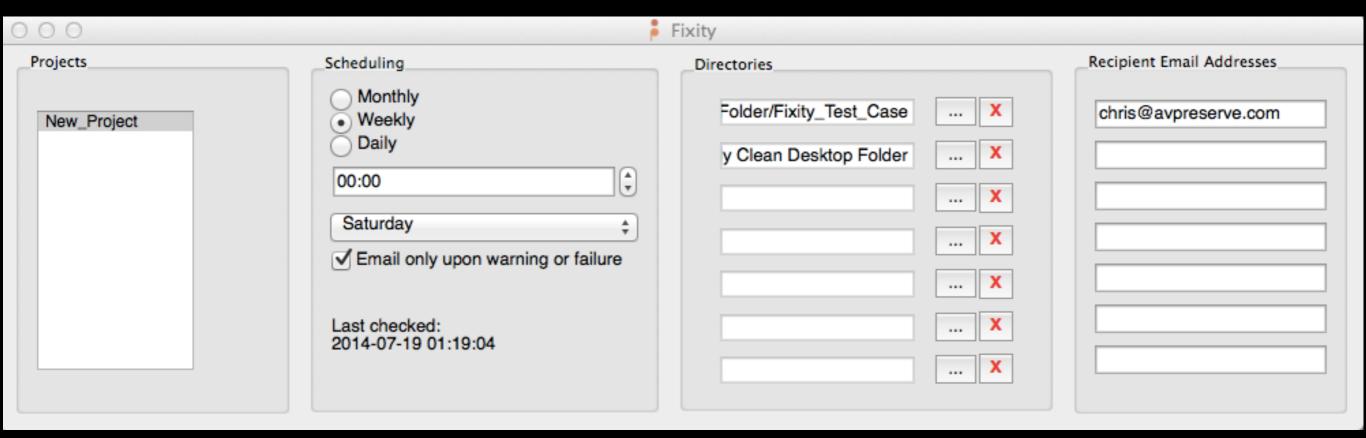

# TOOLS

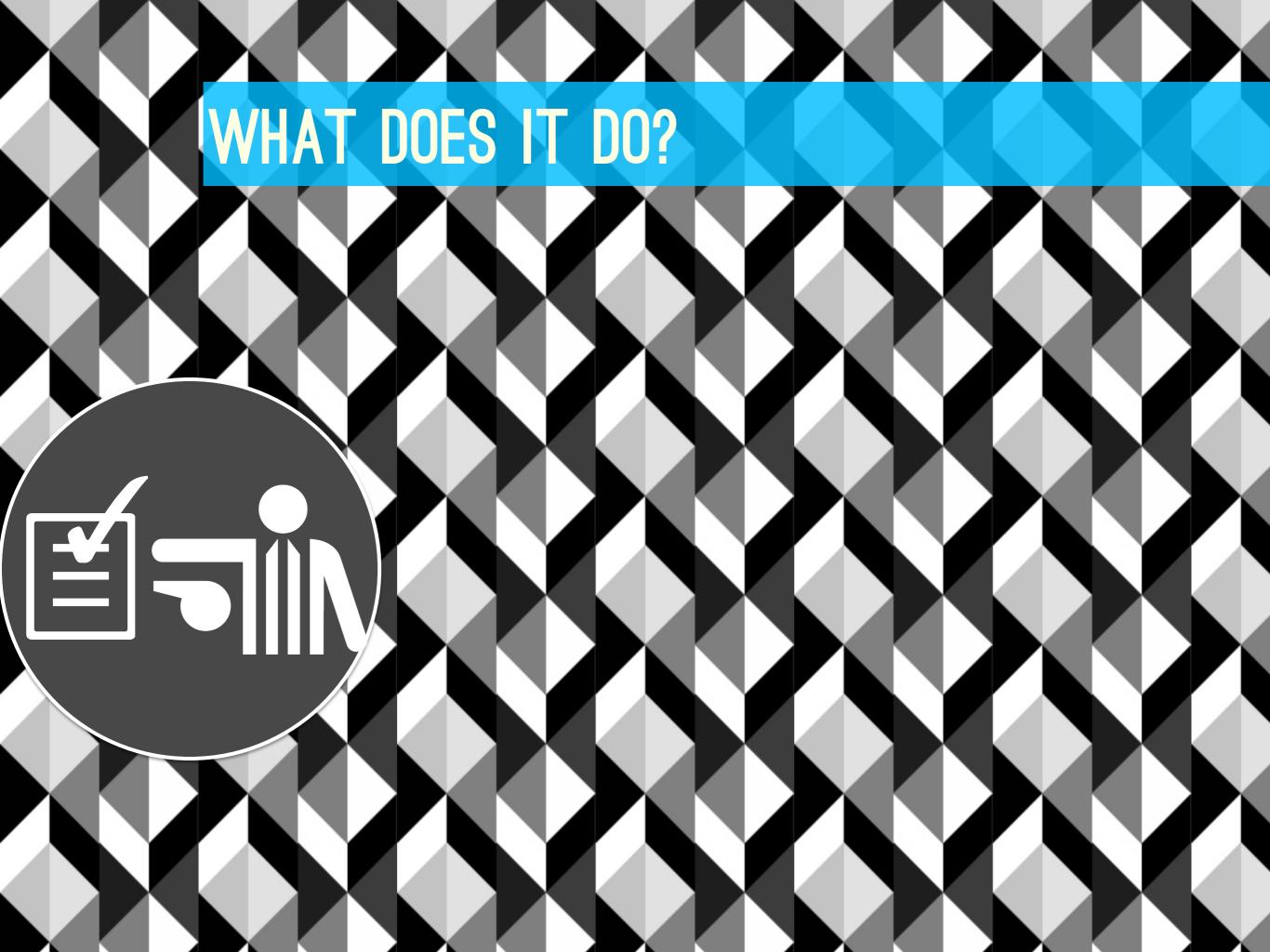

### Statement of Work Sample.docx Properties

|                 |                | Statistics   | Contents                                     | Custom    |
|-----------------|----------------|--------------|----------------------------------------------|-----------|
| Title:          | Sample State   | ement of Wor | k                                            |           |
| Subject:        | Outsourcing    | Digitization |                                              |           |
| Author:         | Chris Lacina   | k            |                                              |           |
| Manager:        | Chris Lacina   | k            |                                              |           |
| Company:        | AVPS           |              |                                              |           |
| Category:       |                |              |                                              |           |
| Keywords:       | Sample, Stat   | ement of Wo  | rk, Digitizati                               | on, Video |
| Comments:       | appropriate    |              | lemonstrating<br>il to provide t<br>natting. |           |
| Hyperlink base: | www.avpres     | erve.com     |                                              |           |
| Template:       | Normal.dotm    | 1            |                                              |           |
| ✓ Save preview  | picture with t | his documen  | it                                           |           |

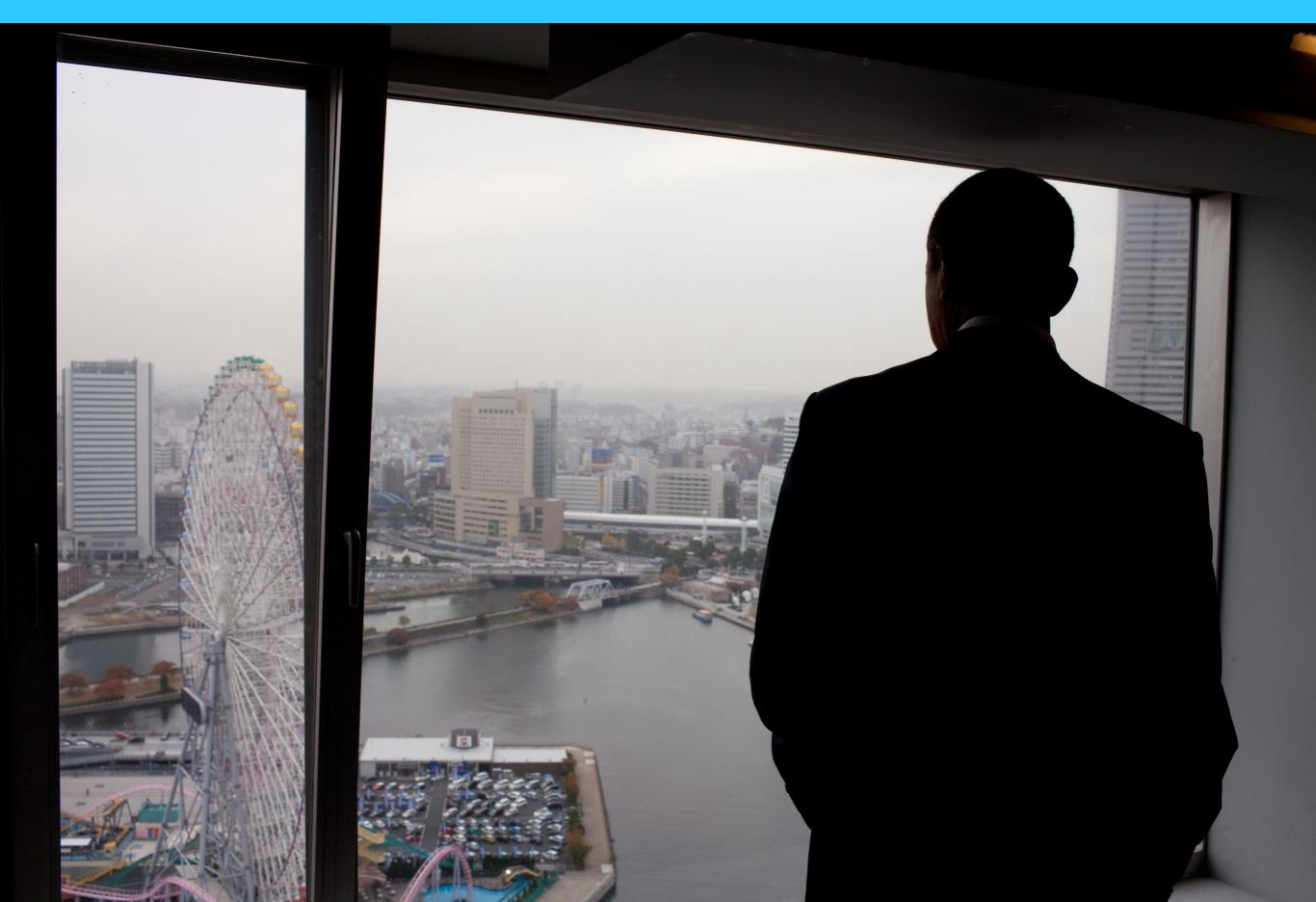

ExifTool Version Number : 8.30 : 5245486755\_20acdcb626\_o.jpg File Name : /Users/chris/Downloads Directory File Size : 3.7 MB File Modification Date/Time : 2011:05:31 00:45:44-04:00 File Permissions : rw-r--r--File Type : JPEG MIME Type : image/jpeg JFIF Version : 1.01 : Little-endian (Intel, II) Exif Byte Order Image Description : President Barack Obama looks over the view of the ci ty from the InterContinental Yokohama Grand Hotel in Yokohama, Japan, Nov. 13, 2010. ( Official White House Photo by Pete Souza) Make : Canon Camera Model Name : Canon EOS 5D Mark II X Resolution : 240 Y Resolution : 240 Resolution Unit : inches Modify Date : 2010:12:01 10:58:42 Artist : Pete Souza : This photograph is provided by THE WHITE HOUSE as a Copyright courtesy and may be printed by the subject(s) in the photograph for personal use only. The photograph may not be manipulated in any way and may not otherwise be reproduced, disseminated or broadcast, without the written permission of the White House Photo Of fice. This photograph may not be used in any commercial or political materials, advert isements, emails, products, promotions that in any way suggests approval or endorsemen t of the President, the First Family, or the White House. Exposure Time : 1/200 F Number : 11.0 : Manual Exposure Program

|    |                 |        | PARTERIA |                  |       |  |
|----|-----------------|--------|----------|------------------|-------|--|
| 1  | Name            | Artist | Time     | Date Added ▼     | Album |  |
| 7  | ✓ File 3 copy 3 |        | 0:05     | 5/20/10 11:01 PM |       |  |
|    | ✓ File 3 copy 4 |        | 0:05     | 5/20/10 11:01 PM |       |  |
|    | ✓ File 3 copy 5 |        | 0:05     | 5/20/10 11:01 PM |       |  |
| H  | ✓ File 4 copy 3 |        | 0:05     | 5/20/10 11:01 PM |       |  |
| H  | ✓ File 4 copy 4 |        | 0:05     | 5/20/10 11:01 PM |       |  |
|    | ✓ File 4 copy 5 |        | 0:05     | 5/20/10 11:01 PM |       |  |
| T  | ✓ File 5 copy 3 |        | 0:05     | 5/20/10 11:01 PM |       |  |
| T  | ✓ File 5 copy 4 |        | 0:05     | 5/20/10 11:01 PM |       |  |
| 2  | ✓ File 5 copy 5 |        | 0:05     | 5/20/10 11:01 PM |       |  |
|    | ✓ File 6 copy 3 |        | 0:04     | 5/20/10 11:01 PM |       |  |
| H  | ✓ File 6 copy 4 |        | 0:04     | 5/20/10 11:01 PM |       |  |
| H  | ✓ File 6 copy 5 |        | 0:04     | 5/20/10 11:01 PM |       |  |
|    | ✓ File 7 copy 3 |        | 0:05     | 5/20/10 11:01 PM |       |  |
| T  | ✓ File 7 copy 4 |        | 0:05     | 5/20/10 11:01 PM |       |  |
| I  | ✓ File 7 copy 5 |        | 0:05     | 5/20/10 11:01 PM |       |  |
| I  | ✓ File 9 copy 3 |        | 0:05     | 5/20/10 11:01 PM |       |  |
| H  | ✓ File 9 copy 4 |        | 0:05     | 5/20/10 11:01 PM |       |  |
|    | ✓ File 9 copy 5 |        | 0:05     | 5/20/10 11:01 PM |       |  |
| H  | ✓ File1 copy 3  |        | 0:05     | 5/20/10 11:01 PM |       |  |
|    | ✓ File1 copy 4  |        | 0:05     | 5/20/10 11:01 PM |       |  |
| \$ | ✓ File1 copy 5  |        | 0:05     | 5/20/10 11:01 PM |       |  |
| I  | ✓ File2 copy 3  |        | 0:05     | 5/20/10 11:01 PM |       |  |
| I  | ✓ File2 copy 4  |        | 0:05     | 5/20/10 11:01 PM |       |  |
| H  | ✓ File2 copy 5  |        | 0:05     | 5/20/10 11:01 PM |       |  |
|    | ☑ File 3        |        | 0:05     | 5/20/10 10:59 PM |       |  |
| H  | ✓ File 3 copy   |        | 0:05     | 5/20/10 10:59 PM |       |  |
|    | ✓ File 3 copy 2 |        | 0:05     | 5/20/10 10:59 PM |       |  |
| T  | ☑ File 4        |        | 0:05     | 5/20/10 10:59 PM |       |  |
| T  | ✓ File 4 copy   |        | 0:05     | 5/20/10 10:59 PM |       |  |

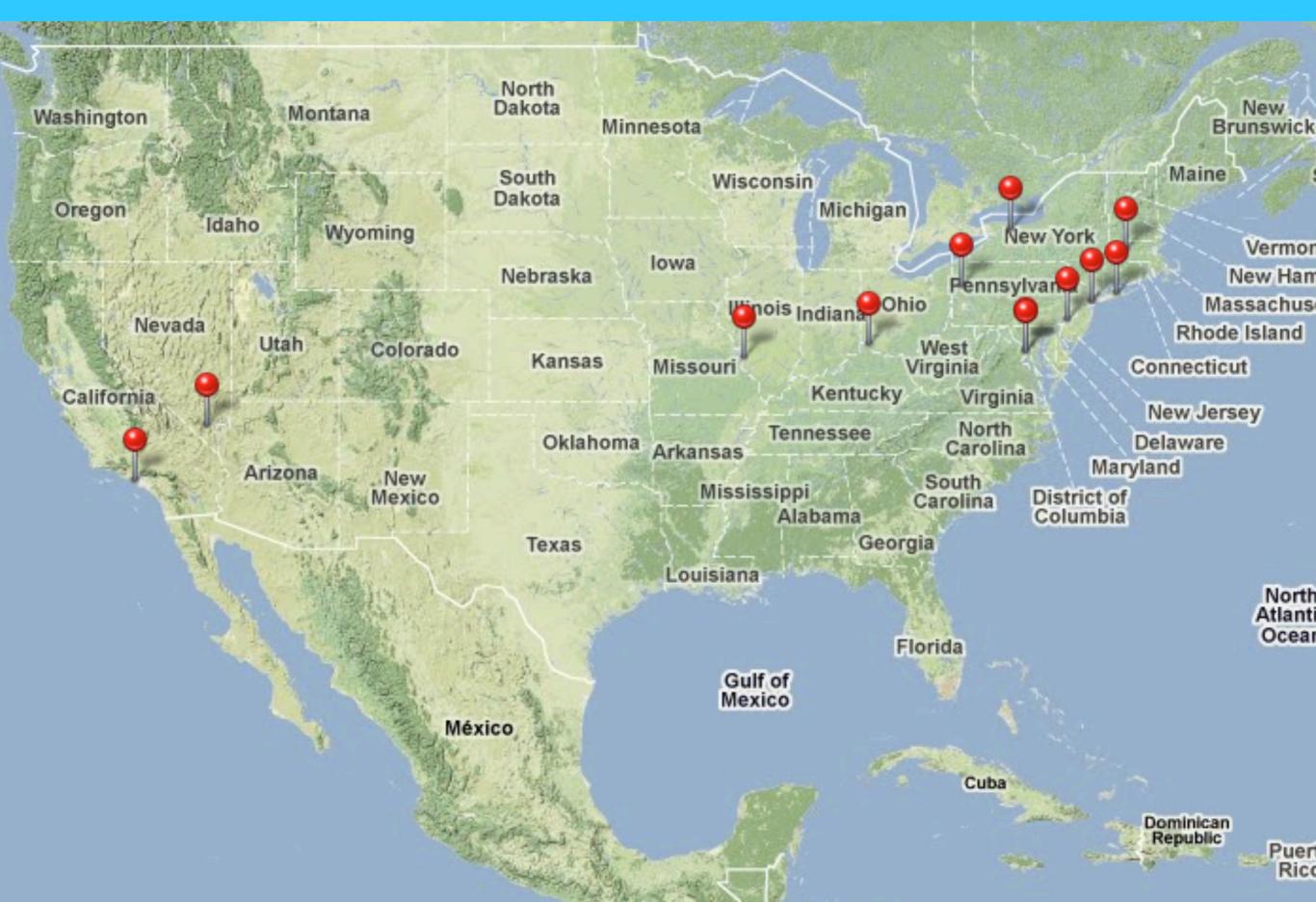

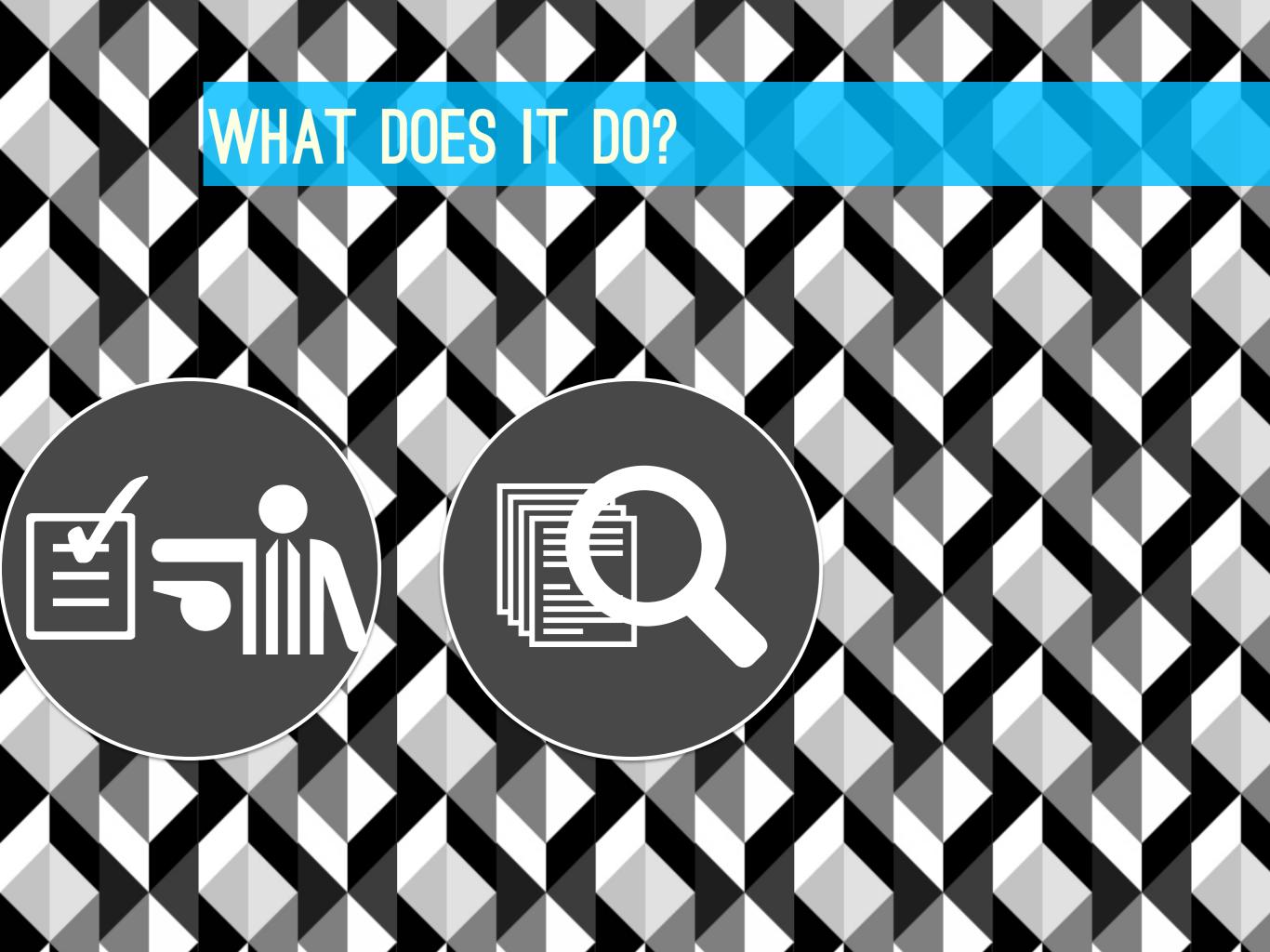

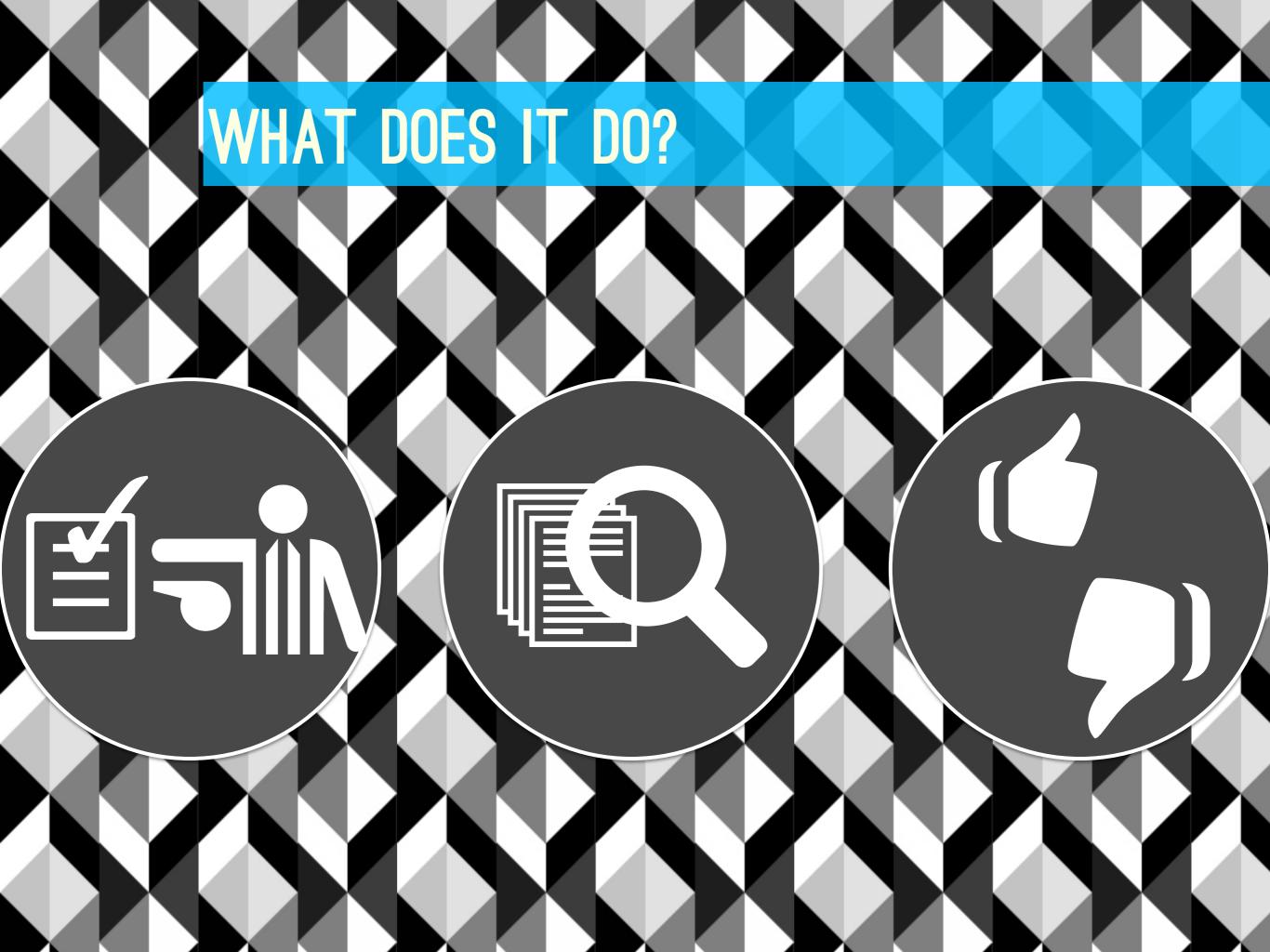

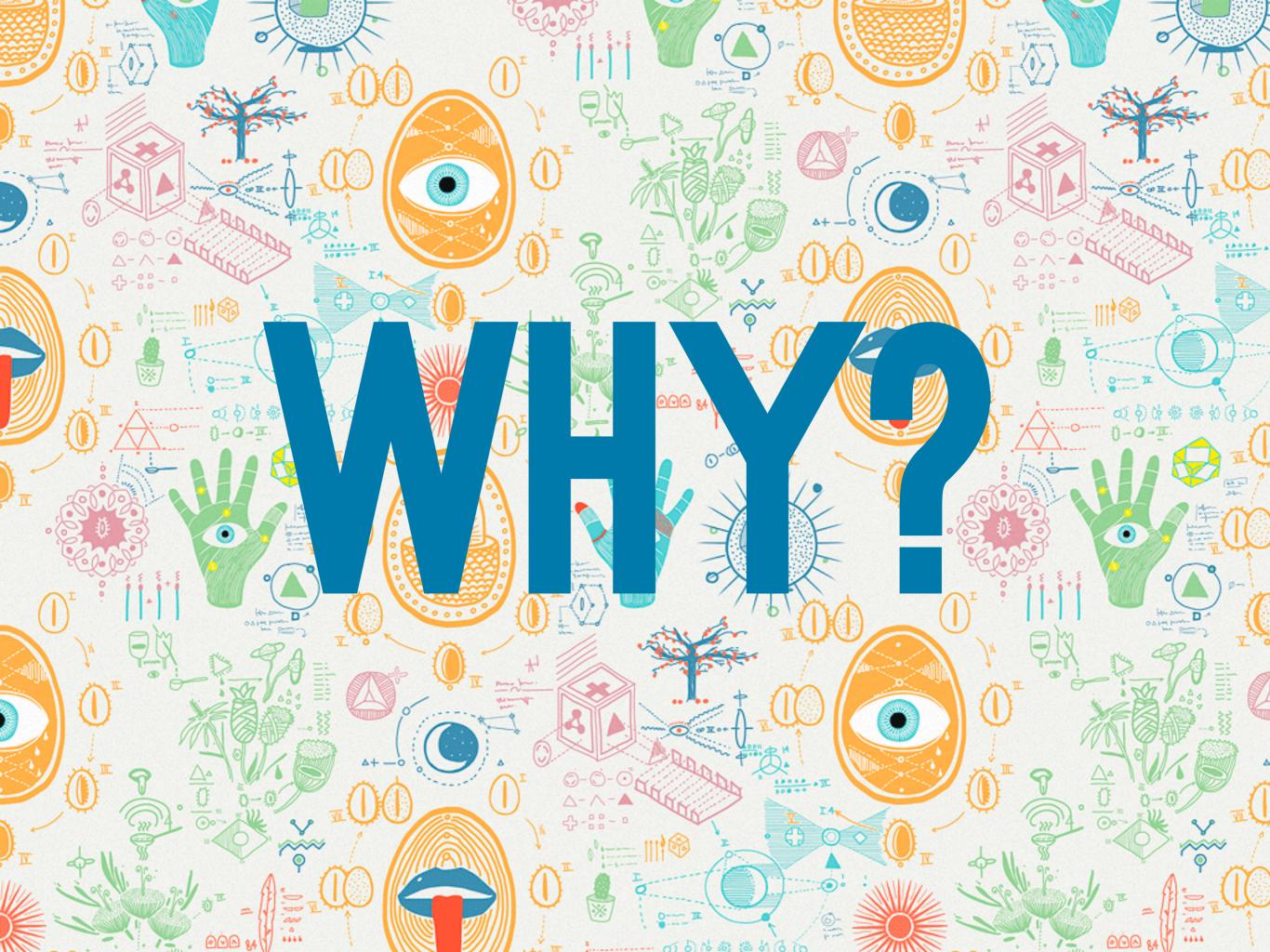

### DESTINATION FILE FORMAT SPECIFICATIONS

Identify the target format specifications in the necessary detail to avoid miscommunication. For instance:

A Preservation Master, Access Master, and Access Copy shall be created for each tape, according to the specifications detailed below.

### Preservation Master

QuickTime wrapper (.mov extension)

Video encoded using 10-bit YUV 4:2:2 uncompressed codec with the FourCC 'v210'.

Audio encoded as uncompressed PC 11. METADATA

Maintain the original aspect ratio, rec channels and auxiliary information su

### Access Master

QuickTime wrapper (.mov extension)

Video encoded using the FourCC 'dv

Audio encoded as uncompressed PC

Maintain the original aspect ratio, rec channels and auxiliary information su

### Access Copy

QuickTime wrapper (.mov extension)

Video encoded using the H.264 code

Audio encoded as uncompressed AA

Identify your metadata requirements. Specify the fields, vocabularies, definitions, controls and provide example values. Also specify the form of delivery and formatting required. For instance:

### a. EXTERNAL

CLIENT will furnish basic descriptive and technical metadata associated with the originals. All data shall be verified to be accurate and match the media throughout the reformatting process. Differences between furnished data and data and/or content on the originals shall be brought to the attention of CLIENT before dissemination of the data.

The metadata fields and structure required for capture and delivery by the vendor are defined in the attached schema titled "CLIENT reformatting metadata spec.xls"

### b. EMBEDDED

The following data shall be embedded into the designated field within the QuickTime container for each file. All information with the exception of Reference File will be provided by the client:

QT field Information

Full Filename with extension Description

Organization Name Producer

"Reference File": Corresponding full reference filename Comment

Source Item ID Information

Rights Statement Copyright

Title information Title

| 000                | Metadata Quality C | ontrol |                |
|--------------------|--------------------|--------|----------------|
| Reference File:    | 022_IMG_3973.JPG   |        | Metadata Rules |
| Directory to Scan: |                    |        | Scan Rules     |
|                    |                    |        | Begin Test     |

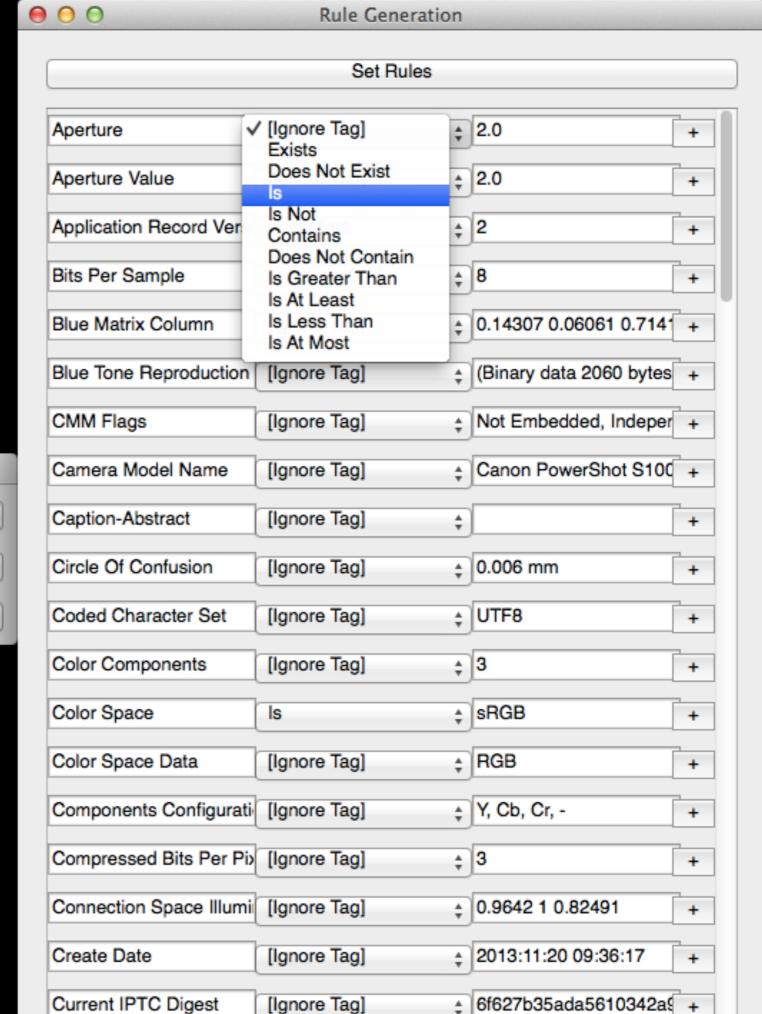

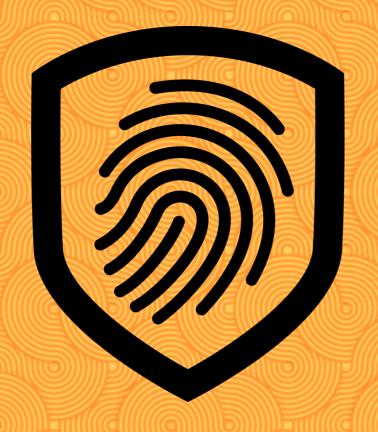

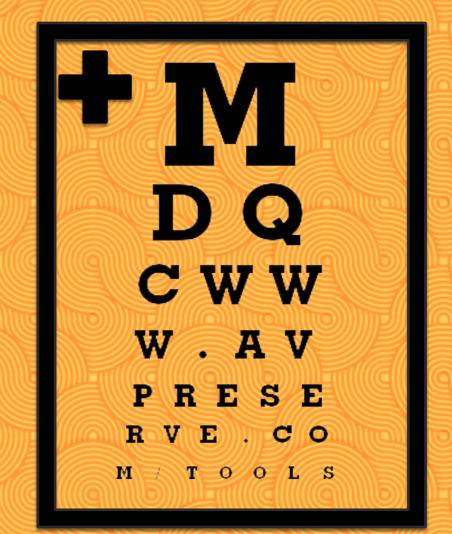

avpreserve.com/tools

### COST OF INACTION CALCULATOR

The Acme Story

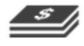

You've

time and money to preserve the physical objects in your media collection.

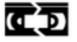

However. over time

audiovisual materials will become unusable due to decay and obsolescence.

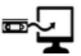

The only way to save

your collection is to reformat through digitization.

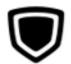

The cost of digitization

may be great, but the cost of inaction may be even greater.

### **ANALYZE YOUR COLLECTION »**

Use our calculator to analyze your Cost of Inaction

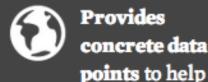

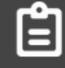

Offers financial and nonfinancial

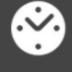

Generates a timeline for planning and

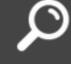

Enables comparative analysis of

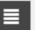

### Enter your collection details

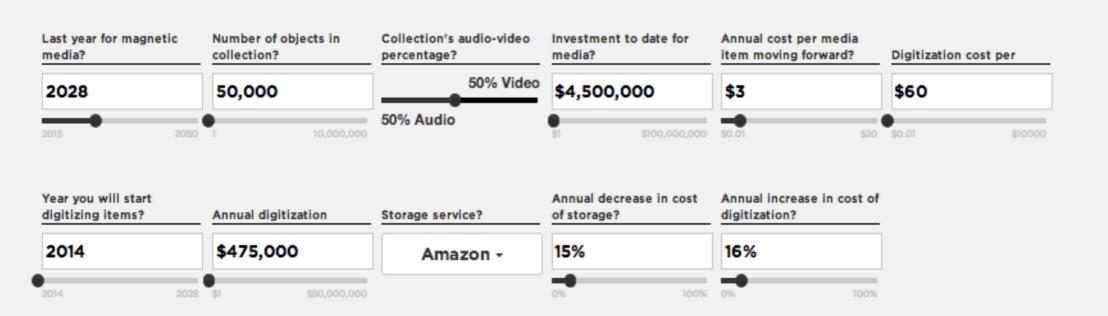

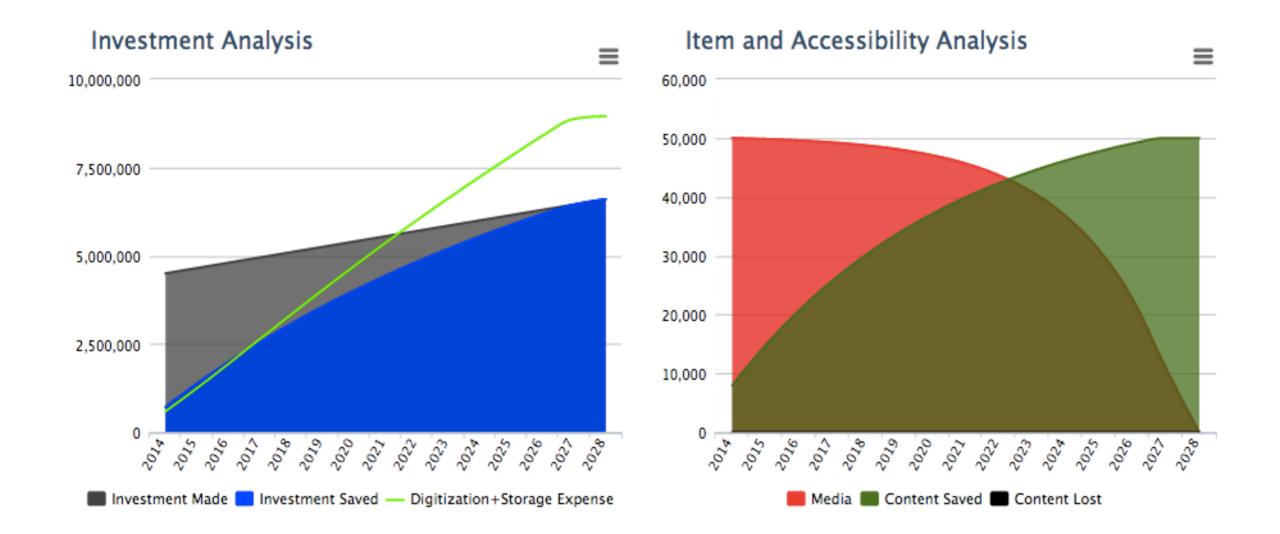

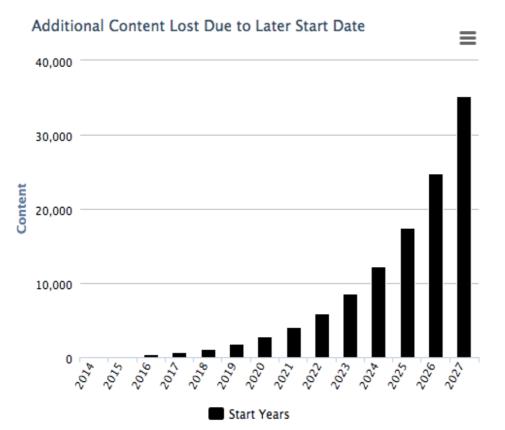

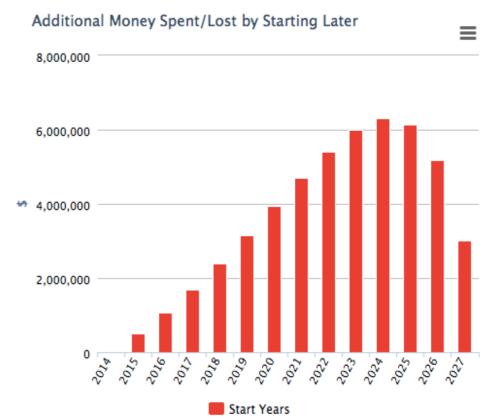

**≟** Export to CSV

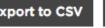

| Year<br>Digitization<br>Started | Annual Digitization<br>Budget Required | Storage Cost<br>by 2028 | Total Spent by 2028 | Investment Lost | Add'l<br>Spent due<br>to later start | Spent + Lost<br>by 2028 | Content Lost | \$ Spent + Lost<br>Cumulative<br>Difference | Content Lost<br>Cumulative<br>Difference | % More \$<br>Spent + Lost | % More<br>Content Lost |
|---------------------------------|----------------------------------------|-------------------------|---------------------|-----------------|--------------------------------------|-------------------------|--------------|---------------------------------------------|------------------------------------------|---------------------------|------------------------|
| 2014                            | \$473,012                              | \$1,136,391             | \$7,758,559         | \$0             | \$0                                  | \$7,758,559             | 0            | \$0                                         | 0                                        | 100.00%                   | 0.00%                  |
| 2015                            | \$559,699                              | \$953,798               | \$8,229,885         | \$21,787        | \$471,326                            | \$8,251,672             | 165          | \$493,113                                   | 165                                      | 106.36%                   | 0.33%                  |
| 2016                            | \$664,271                              | \$797,830               | \$8,769,082         | \$52,563        | \$1,010,523                          | \$8,821,645             | 398          | \$1,063,086                                 | 398                                      | 113.70%                   | 0.80%                  |
| 2017                            | \$791,080                              | \$664,418               | \$9,366,298         | \$96,038        | \$1,607,739                          | \$9,462,336             | 728          | \$1,703,777                                 | 728                                      | 121.96%                   | 1.46%                  |

The Cost of Inaction Calculator The Acme Story Analyze Your Collection Log In / Sign Up + 9

### **Key Findings**

Investment saved per \$1 of expense

Return

Investment Lost

Content Lost

\$0.74

73.75%

\$0

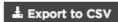

| csv | ■ |  |
|-----|---|--|
|-----|---|--|

| Year | Media  | Content Saved | Excess<br>Items Digitized | Investment Made | Content Lost | Investment Lost | Investment Saved | Digitization Expense | Storage Expense | Digitization +<br>Storage Expense | Investment Saved per \$1 of expense | Quality of<br>Selection |
|------|--------|---------------|---------------------------|-----------------|--------------|-----------------|------------------|----------------------|-----------------|-----------------------------------|-------------------------------------|-------------------------|
| 2014 | 50,000 | 7,917         | 7,747                     | \$4,500,000     | 0            | \$3,787,500     | \$712,500        | \$475,000            | \$113,993       | \$588,993                         | \$1.21                              | 100.00%                 |
| 2015 | 49,831 | 14,741        | 6,583                     | \$4,650,000     | 0            | \$3,279,052     | \$1,370,948      | \$950,000            | \$294,417       | \$1,244,417                       | \$1.10                              | 99.66%                  |
| 2016 | 49,589 | 20,625        | 5,540                     | \$4,800,000     | 0            | \$2,820,024     | \$1,979,976      | \$1,425,000          | \$508,984       | \$1,933,984                       | \$1.02                              | 99.18%                  |
| 2017 | 49,246 | 25,697        | 4,583                     | \$4,950,000     | 0            | \$2,406,034     | \$2,543,966      | \$1,900,000          | \$736,216       | \$2,636,216                       | \$0.97                              | 98.49%                  |
| 2018 | 48,756 | 30,069        | 3,676                     | \$5,100,000     | 0            | \$2,032,969     | \$3,067,031      | \$2,375,000          | \$962,228       | \$3,337,228                       | \$0.92                              | 97.51%                  |
| 2019 | 48,060 | 33,838        | 2,778                     | \$5,250,000     | 0            | \$1,696,993     | \$3,553,007      | \$2,850,000          | \$1,178,419     | \$4,028,419                       | \$0.88                              | 96.12%                  |
| 2020 | 47,068 | 37,087        | 1,838                     | \$5,400,000     | 0            | \$1,394,551     | \$4,005,449      | \$3,325,000          | \$1,379,828     | \$4,704,828                       | \$0.85                              | 94.14%                  |
| 2021 | 45,657 | 39,889        | 791                       | \$5,550,000     | 0            | \$1,122,361     | \$4,427,639      | \$3,800,000          | \$1,563,955     | \$5,363,955                       | \$0.83                              | 91.31%                  |
| 2022 | 43,647 | 42,303        | 0                         | \$5,700,000     | 0            | \$877,409       | \$4,822,591      | \$4,275,000          | \$1,729,938     | \$6,004,938                       | \$0.80                              | 87.29%                  |
| 2023 | 40,785 | 44,385        | 0                         | \$5,850,000     | 0            | \$656,939       | \$5,193,061      | \$4,750,000          | \$1,877,967     | \$6,627,967                       | \$0.78                              | 81.57%                  |
| 2024 | 36,711 | 46,180        | 0                         | \$6,000,000     | 0            | \$458,434       | \$5,541,566      | \$5,225,000          | \$2,008,878     | \$7,233,878                       | \$0.77                              | 73.42%                  |
| 2025 | 30,910 | 47,727        | 0                         | \$6,150,000     | 0            | \$279,608       | \$5,870,392      | \$5,700,000          | \$2,123,880     | \$7,823,880                       | \$0.75                              | 61.82%                  |
| 2026 | 22,651 | 49,060        | 0                         | \$6,300,000     | 0            | \$118,386       | \$6,181,614      | \$6,175,000          | \$2,224,364     | \$8,399,364                       | \$0.74                              | 45.30%                  |
| 2027 | 10,892 | 50,000        | 0                         | \$6,450,000     | 0            | \$0             | \$6,450,000      | \$6,563,180          | \$2,311,411     | \$8,874,591                       | \$0.73                              | 21.78%                  |
| 2028 | 0      | 50,000        | 0                         | \$6,600,000     | 0            | \$0             | \$6,600,000      | \$6,563,180          | \$2,385,401     | \$8,948,581                       | \$0.74                              | 0.00%                   |
|      |        |               |                           |                 |              |                 |                  |                      |                 |                                   |                                     |                         |

### Enter your collection details

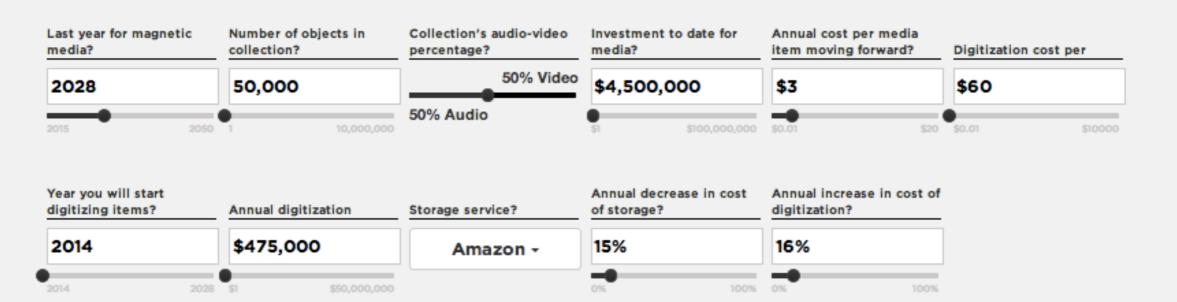

Get Link

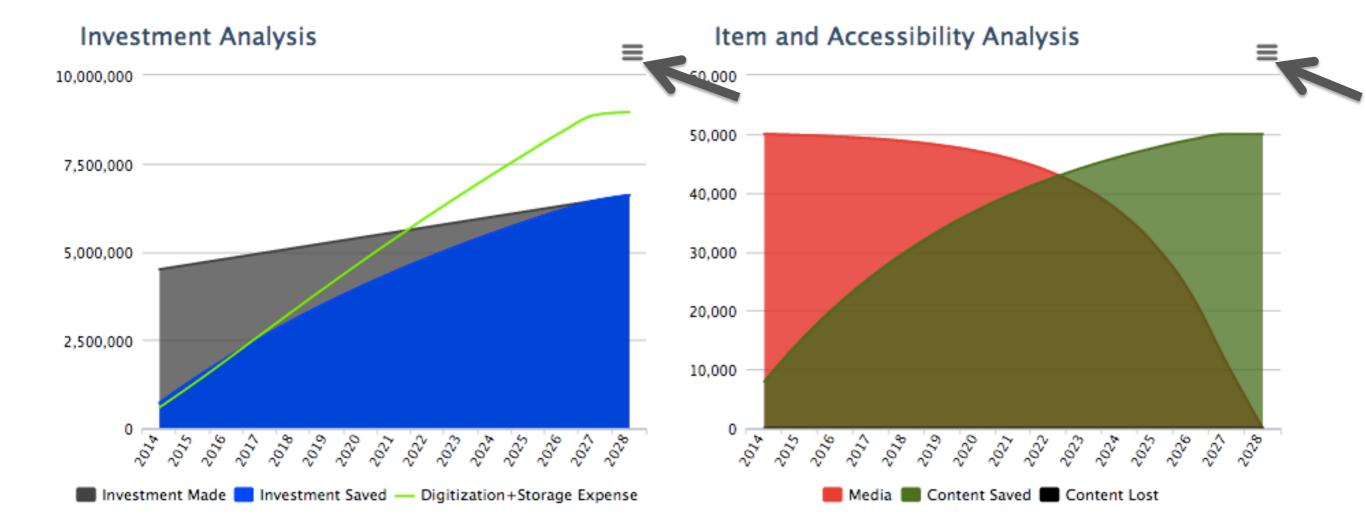

### **Key Findings**

Investment saved per \$1 of expense

Return

Investment Lost

Content Lost

\$0.74

73.75%

\$0

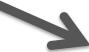

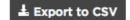

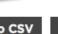

| Year | Media  | Content Saved | Excess<br>Items Digitized | Investment Made | Content Lost | Investment Lost | Investment Saved | Digitization Expense | Storage Expense | Digitization +<br>Storage Expense | Investment Saved per \$1 of expense | Quality of<br>Selection |
|------|--------|---------------|---------------------------|-----------------|--------------|-----------------|------------------|----------------------|-----------------|-----------------------------------|-------------------------------------|-------------------------|
| 2014 | 50,000 | 7,917         | 7,747                     | \$4,500,000     | 0            | \$3,787,500     | \$712,500        | \$475,000            | \$113,993       | \$588,993                         | \$1.21                              | 100.00%                 |
| 2015 | 49,831 | 14,741        | 6,583                     | \$4,650,000     | 0            | \$3,279,052     | \$1,370,948      | \$950,000            | \$294,417       | \$1,244,417                       | \$1.10                              | 99.66%                  |
| 2016 | 49,589 | 20,625        | 5,540                     | \$4,800,000     | 0            | \$2,820,024     | \$1,979,976      | \$1,425,000          | \$508,984       | \$1,933,984                       | \$1.02                              | 99.18%                  |
| 2017 | 49,246 | 25,697        | 4,583                     | \$4,950,000     | 0            | \$2,406,034     | \$2,543,966      | \$1,900,000          | \$736,216       | \$2,636,216                       | \$0.97                              | 98.49%                  |
| 2018 | 48,756 | 30,069        | 3,676                     | \$5,100,000     | 0            | \$2,032,969     | \$3,067,031      | \$2,375,000          | \$962,228       | \$3,337,228                       | \$0.92                              | 97.51%                  |
| 2019 | 48,060 | 33,838        | 2,778                     | \$5,250,000     | 0            | \$1,696,993     | \$3,553,007      | \$2,850,000          | \$1,178,419     | \$4,028,419                       | \$0.88                              | 96.12%                  |
| 2020 | 47,068 | 37,087        | 1,838                     | \$5,400,000     | 0            | \$1,394,551     | \$4,005,449      | \$3,325,000          | \$1,379,828     | \$4,704,828                       | \$0.85                              | 94.14%                  |
| 2021 | 45,657 | 39,889        | 791                       | \$5,550,000     | 0            | \$1,122,361     | \$4,427,639      | \$3,800,000          | \$1,563,955     | \$5,363,955                       | \$0.83                              | 91.31%                  |
| 2022 | 43,647 | 42,303        | 0                         | \$5,700,000     | 0            | \$877,409       | \$4,822,591      | \$4,275,000          | \$1,729,938     | \$6,004,938                       | \$0.80                              | 87.29%                  |
| 2023 | 40,785 | 44,385        | 0                         | \$5,850,000     | 0            | \$656,939       | \$5,193,061      | \$4,750,000          | \$1,877,967     | \$6,627,967                       | \$0.78                              | 81.57%                  |
| 2024 | 36,711 | 46,180        | 0                         | \$6,000,000     | 0            | \$458,434       | \$5,541,566      | \$5,225,000          | \$2,008,878     | \$7,233,878                       | \$0.77                              | 73.42%                  |
| 2025 | 30,910 | 47,727        | 0                         | \$6,150,000     | 0            | \$279,608       | \$5,870,392      | \$5,700,000          | \$2,123,880     | \$7,823,880                       | \$0.75                              | 61.82%                  |
| 2026 | 22,651 | 49,060        | 0                         | \$6,300,000     | 0            | \$118,386       | \$6,181,614      | \$6,175,000          | \$2,224,364     | \$8,399,364                       | \$0.74                              | 45.30%                  |
| 2027 | 10,892 | 50,000        | 0                         | \$6,450,000     | 0            | \$0             | \$6,450,000      | \$6,563,180          | \$2,311,411     | \$8,874,591                       | \$0.73                              | 21.78%                  |
| 2028 | 0      | 50,000        | 0                         | \$6,600,000     | 0            | \$0             | \$6,600,000      | \$6,563,180          | \$2,385,401     | \$8,948,581                       | \$0.74                              | 0.00%                   |
|      |        |               |                           |                 |              |                 |                  |                      |                 |                                   |                                     |                         |

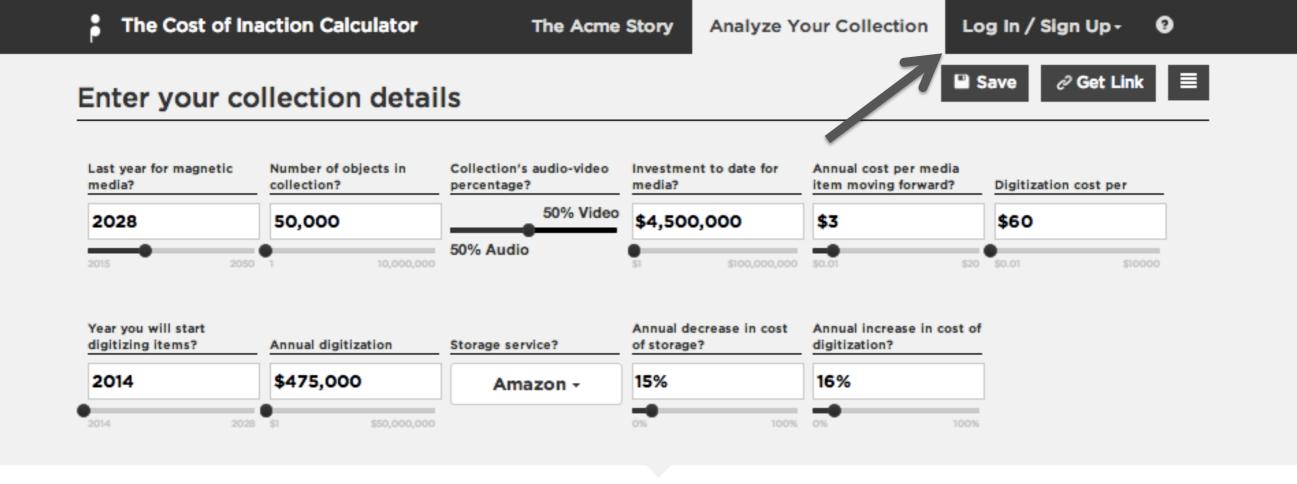

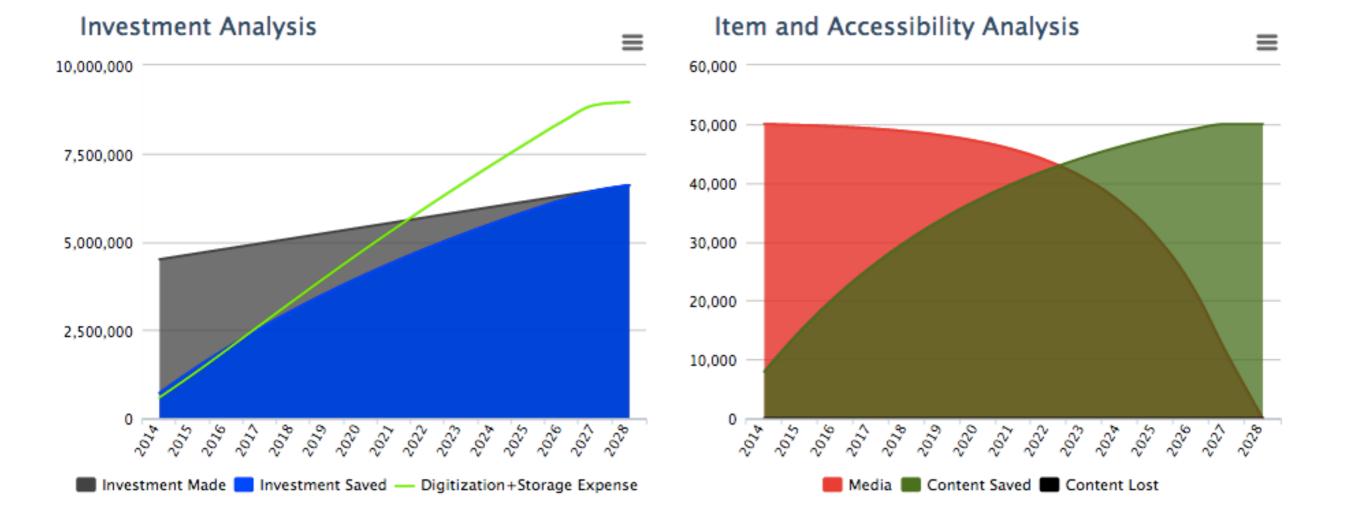

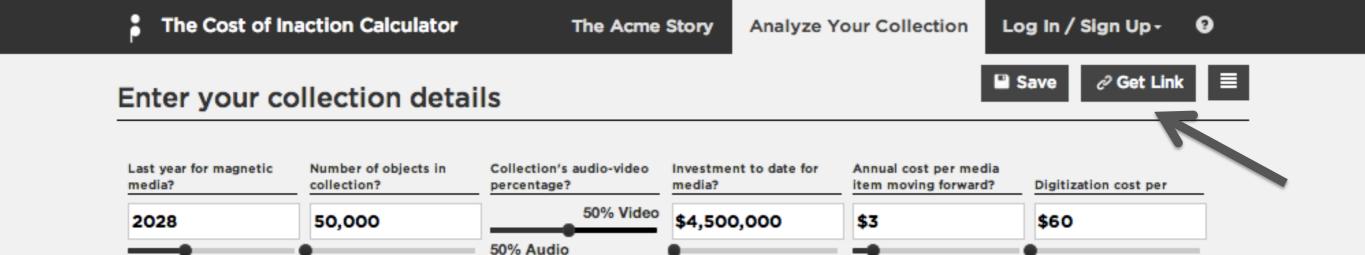

Annual decrease in cost

of storage?

15%

Annual increase in cost of

digitization?

16%

Year you will start

Annual digitization

\$475,000

Storage service?

Amazon +

digitizing items?

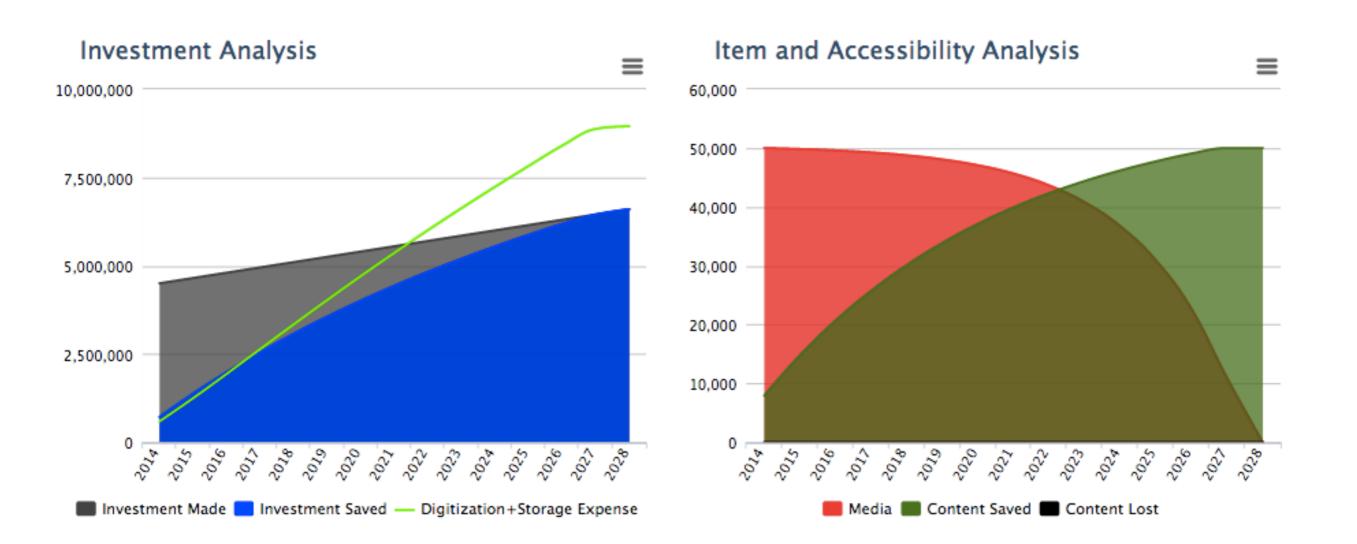

### • COST OF INACTION • CALCULATOR

coi.avpreserve.com

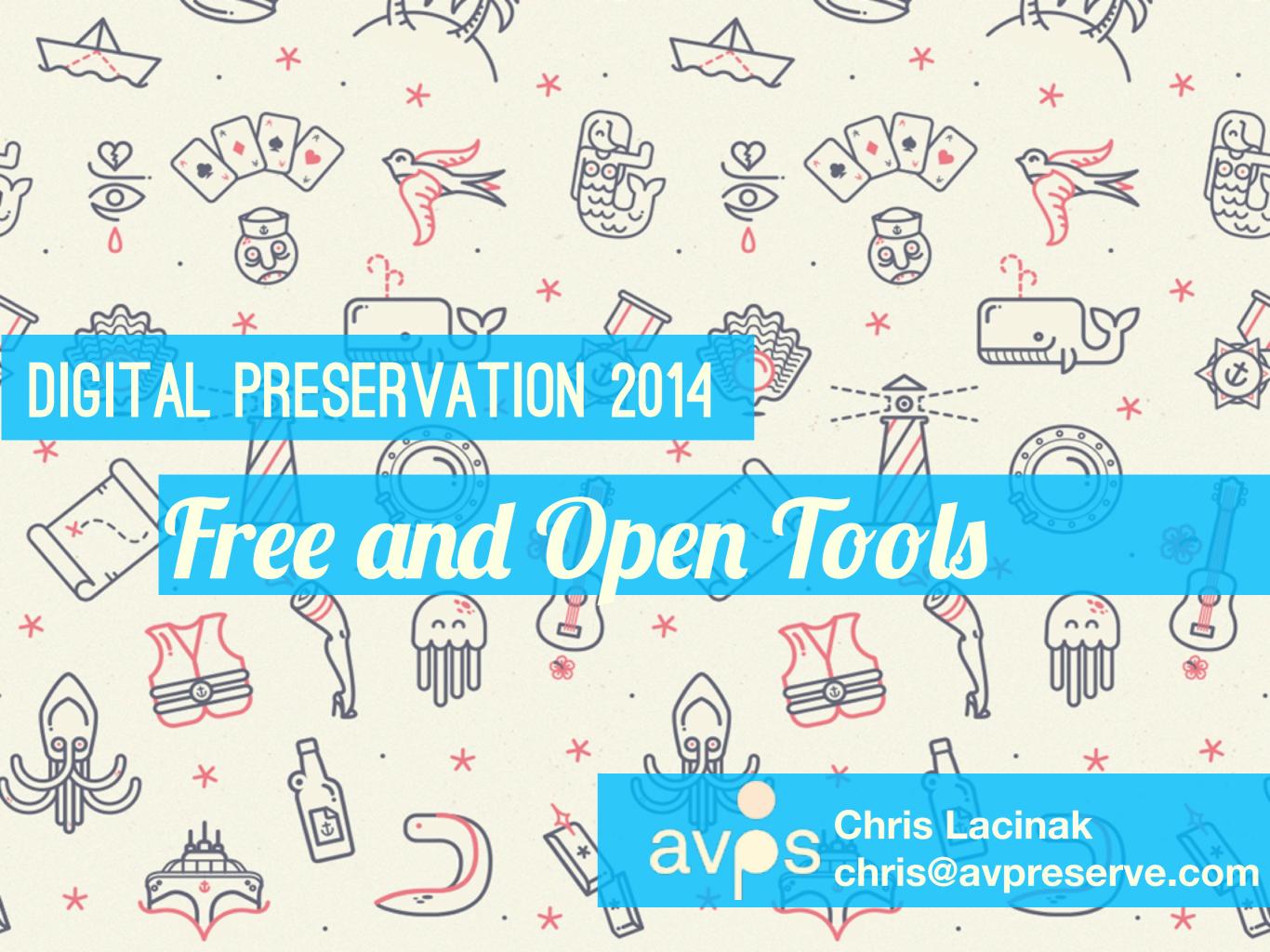